# VUE 3 COMPOSITION API CHEAT SHEET

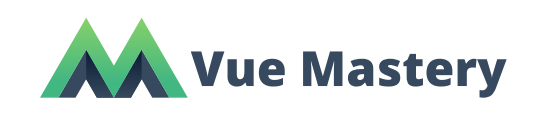

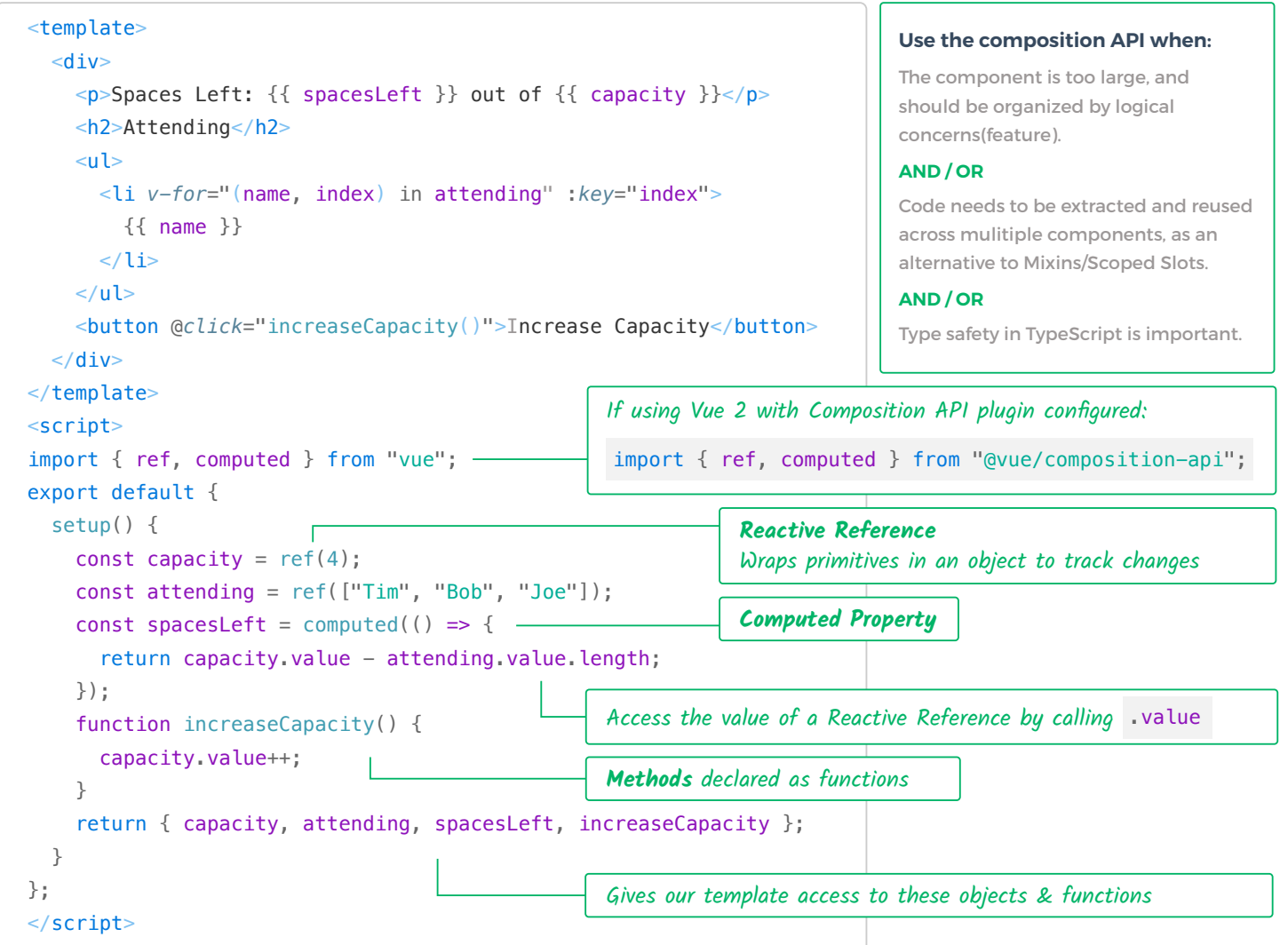

### CAN ALSO BE WRITTEN AS:

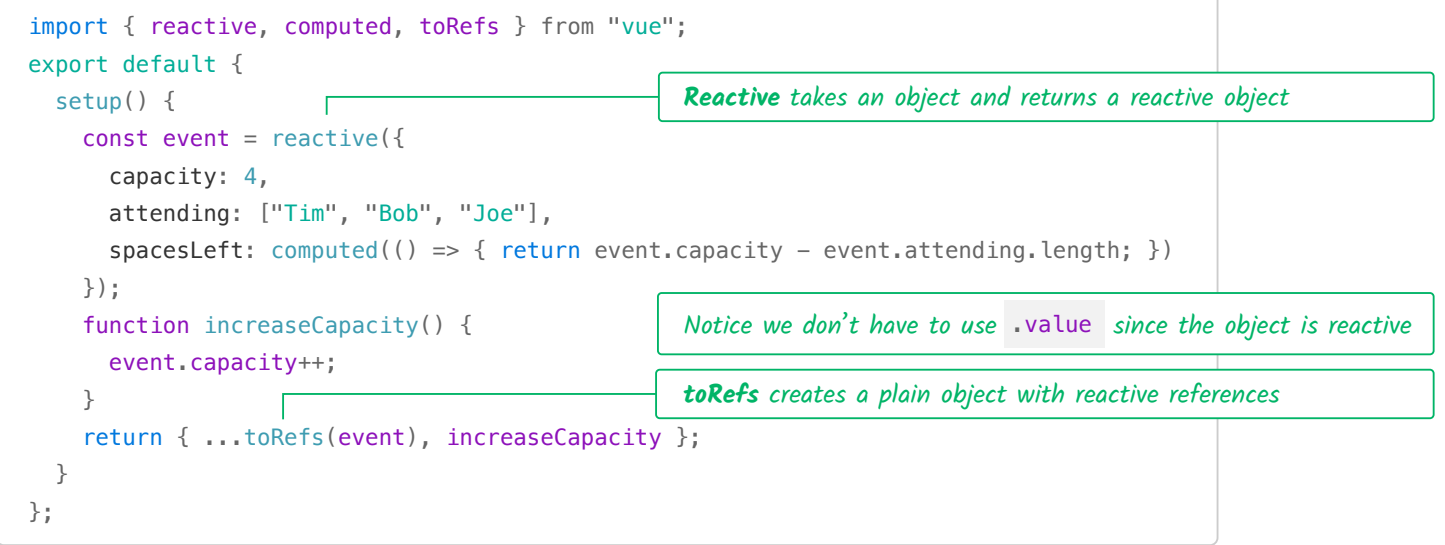

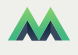

## VUE 3 COMPOSITION API CHEAT SHEET

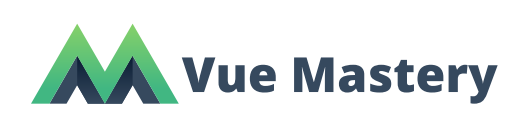

#### TO ORGANIZE BY FEATURE:

```
<template> … </template>
<script>export default {
    setup() {
    const productSearch = useSearch(\mathbb{Q})
    const resultSorting = useSorting(\{ \equiv \parallel \})
        return { productSearch, resultSorting }
    }
}
function useSearch(getResults) { 
  \mathbb{O}}
function useSorting({ input, options }) { 
  ∣≣મ
}
</script>
```
#### TO EXTRACT SHARED CODE:

```
<template> … </template>
<script>
import useSearch from '@use/search'
import useSorting from '@use/sorting'
export default {
    setup() {
    const productSearch = useSearch(\mathbb{Q})
    const resultSorting = useSorting({\boxed{\equiv}})
        return { productSearch, resultSorting }
    }
}
</script>
```
use/search.js export default function useSearch(getResults) {  $\mathbb{Q}$ }

■ use/sorting.js

}

export default function useSorting({ input, options }) { 国

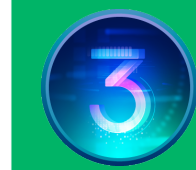

Watch the Vue 3 Essentials course at **VueMastery.com**, taught by Gregg Pollack.

#### **The setup() method**

Called after beforeCreate hook and before created hook. Does not have access to this.

**props** The first optional argument of setup:

export default { props: { name: String }, setup(props) { watch(()  $\Rightarrow$  { console.log(`name is: ` + props.name) }) } Props are reactive and can be watched

}

**context** The second optional argument of setup:

```
setup(props, context) {
    context.attrs;
    context.slots;
    context.emit;
}
```
Exposes properties previously accessed using this

**life-cycle hooks** Declare them inside setup

```
setup() {
  onMounted(() \Rightarrow { , ... }):onUpdated(() => { ... });
  onUnmounted(() \Rightarrow \{ ... \});
}
```
Instead of using beforeCreate or created hooks, just write code or call functions inside setup() instead.

See the API documentation for additional info.